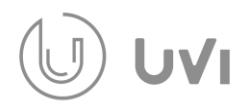

## **ENGLISH: UVI ANT pairing with a new receiver**

**Plug the ANT USB receiver into the PC device and turn on the UVI ANT Mouse. Press 3 buttons (left button, right button, and scroll wheel) and hold for 3 seconds. The yellow light will start blinking and pair the mouse to the ANT USB receiver.**

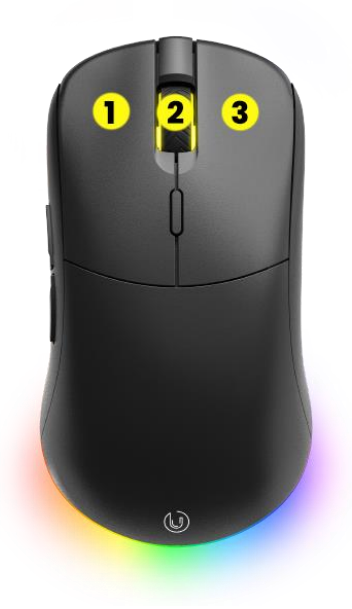

## **SLO: UVI ANT povezovanje z novim sprejemnikom**

**Priključite sprejemnik ANT USB v računalniško napravo in vklopite miško UVI ANT. Pritisnite 3 gumbe (levi gumb, desni gumb in kolesce) in jih držite 3 sekunde. Rumena lučka bo začela utripati in seznanila miško s sprejemnikom ANT USB.**

## **HRV: UVI ANT spajanje na novi prijemnik**

**Priključite ANT USB prijemnik u PC uređaj i uključite UVI ANT miš. Pritisnite 3 gumba (lijevi gumb, desni gumb i kotačić) i držite ih 3 sekunde. Žuto svjetlo će početi treptati i upariti miš s sANT USB prijemnikom.**

**[info@uvi.gg](mailto:info@uvi.gg) [www.uvi.gg](http://www.uvi.gg/)**